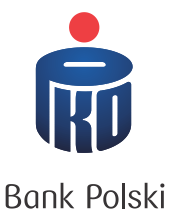

## Aktywacja dostępu do iPKO

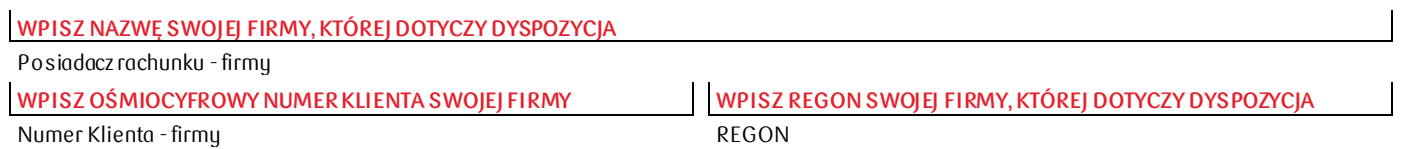

## ELEKTRONICZNY DOSTĘP DO RACHUNKÓW

Proszę o aktywację / dezaktywację\*- **WYBIERZ JEDNĄ Z OPCJI** - dostępu do składania dyspozycji w imieniu Posiadacza rachunku za pośrednictwem elektronicznych kanałów dostępu dla następujących Użytkowników:

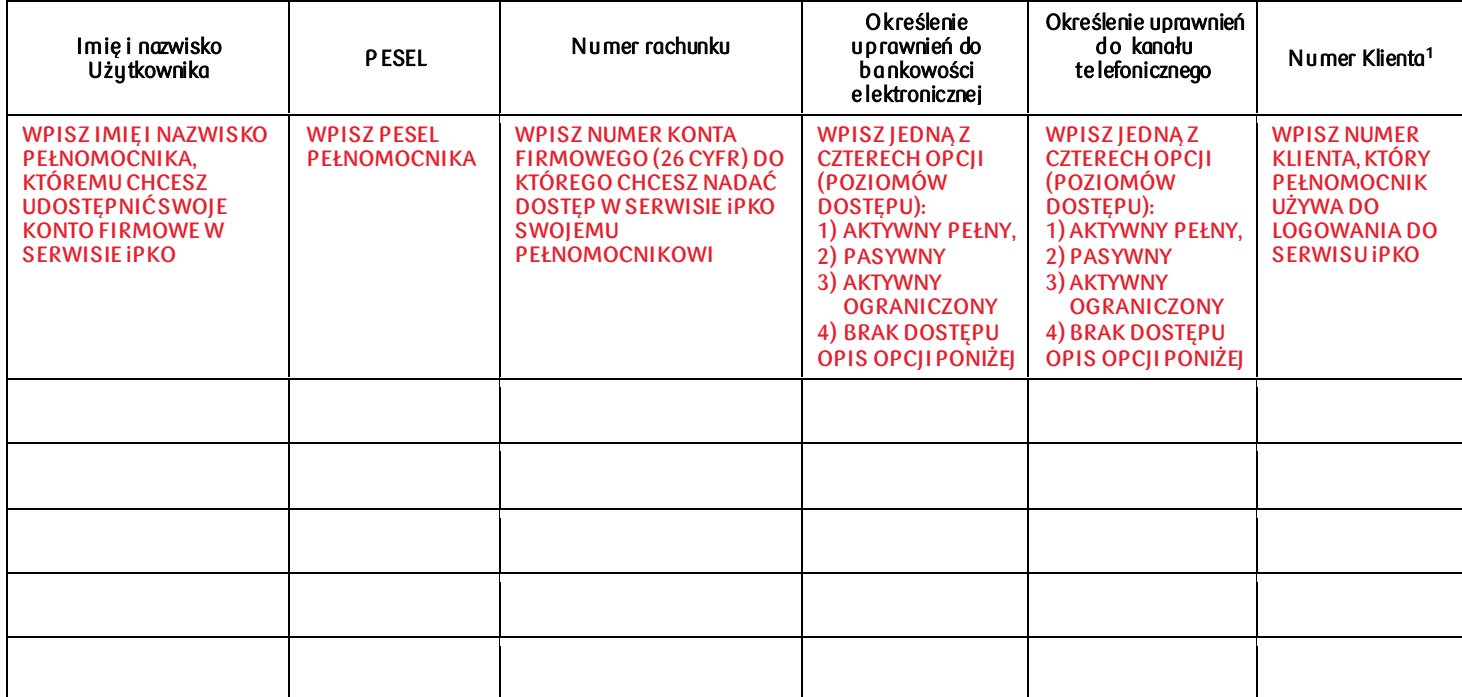

**WPISZ DATĘ WYPEŁNIENIA DYSPOZYCJI**

Data

Wyjaśnienia:

1 Wypełnić w przypadku posiadania przez Użytkownika kilku numerów Klienta \* Niepotrzebne skreślić

**OKREŚLENIE UPRAWNIEŃ PEŁNOMOCNIKA - OKREŚL KAŻDEMU USTANOWIONEMU PEŁNOMOCNIKOWI ODPOWIEDNIE UPRAWNIENIA,** 

**POZIOM DOSTĘPU DO RACHUNKU: 1) AKTYWNY PEŁNY LUB OGRANICZONY (W ZALEŻNOŚCI OD TEGO JAKI POZIOM UPRAWNIEŃ CHCESZ NADAĆ),**

**2) PASYWNY (GDY PEŁNOMOCNIK MA MIEĆ PODGLĄD DO TWOJEGO RACHUNKU),**

**3) BRAK DOSTĘPU (GDY PEŁNOMOCNIK MA NIE MIEĆ DOSTĘPU DO TWOJEGO RACHUNKU).**